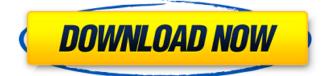

#### Photoshop 2021 (Version 22.0.1) License Key Full

Adobe Photoshop is a graphic editing software used by professionals to create and edit images. It was originally designed by David Burn, a software developer for US-based company Adobe. Adobe Photoshop was released to the public on May 20th, 1987 under the name 'Photoshop Lite.' It was actually an upgraded version of Photoshop Version 3 for the Macintosh and Windows. The name was changed to Photoshop 3 in 1988. The 'lite' prefix was dropped from the title in late 1989, to start Photoshop 4, and the now trademarked name Photoshop was approved by the US Patent Office in August of 1991. Photoshop's latest version number is CS5, with all previous versions ending with the number 0. The first release of this current version was formally announced in May 2005. It has since been upgraded, and many new features and tools have been added. In November 2010, Adobe released the Photoshop Creative Suite 5, a full bundle of the application and other related products, with all the upgrades except for 32-bit compatibility. Adobe's URL for the online version of the program is acrobat.adobe.com/products/photoshop. The standard license is perpetual. The current version is CC 2015. Version 2.0 (Photoshop Lightroom) Photoshop was originally released with a 32-bit version on Windows and Macintosh platforms. Version

(Photoshop Lightroom) Photoshop was originally released with a 32-bit version on Windows and Macintosh platforms. Version 2.0 was released on June 28, 1993 and was an upgraded version of Version 1.0. Version 2.0 had some large improvements for Graphic Artists, such as Vector editing and Red-Eye corrections and many new enhancements for the Macintosh version. Photoshop 3.0 was released on June 24, 1994 and made some large improvements to the Macintosh version, as well as some additional enhancements to Graphic Artists, such as vector editing and image-slice creation. Photoshop 4.0, released in 1995, was the first version of Photoshop to be made available free of cost for the public. It has a full 64-bit version, and has almost all the same features as previous versions. Adobe Photoshop Lightroom is a digital-photography editing program that was introduced on March 7, 2008. It contains most of the features of Photoshop, as well as more advanced editing tools. It is intended to be used to organize, view and edit digital images that are saved in the Lightroom file format. Key Features of Photoshop An image editing program that has had a lot of

#### Photoshop 2021 (Version 22.0.1) Crack+

Elements is priced at \$99.99 and is available for purchase from the Adobe website. It also comes as a free download from the Adobe website. What Is Photoshop Elements? Adobe Photoshop Elements is a freeware program that retails for \$99.99. It is a complete alternative to the professional version of Photoshop and comes with all of the features of the professional version, but also offers simplified tools and features. It is available in three versions: Elements Essential - \$39.99, \$69.99 and \$99.99. This version is only available for Windows. It contains basic tools and features such as resizing, cropping, rotating, sharpening, painting, and blur. Elements Standard - \$49.99 and \$69.99. This version is only available for Windows. It contains dow/Highlights, and a few advanced tools such as rotoscope, morphing, and a few others. Elements - \$99.99 and \$119.99. This is the most complete version of Elements that is available. It contains all of the features of the Pro version, plus many more. It can be purchased from the Adobe website, but in order to do so, you must first create an Adobe ID. Once you've created an ID, you can purchase Photoshop Elements. Adobe Photoshop Elements allows you

to edit and create your digital images with the same features you would use in Photoshop. However, it is specifically tailored for photo editors and people who wish to take their images from the initial capture to the finishing step with minimal obstacles. You can also use Photoshop Elements to simply generate memes, fun images, or other graphics for your social media accounts. You can use Photoshop Elements to edit and create your digital images with the same features you would use in Photoshop. However, it is specifically tailored for photo editors and people who wish to take their images from the initial capture to the finishing step with minimal obstacles. You can also use Photoshop Elements to simply generate memes, fun images, or other graphics for your social media accounts. Adobe Photoshop Elements offers the same features as the full-fledged Photoshop. It is a cross-platform program, meaning you can use it to edit all of the formats it supports: JPEG, TIFF, and GIF images (jpeg and tiff files only) PSD, PSB, a681f4349e

### Photoshop 2021 (Version 22.0.1) Free

Current understanding of the pathogenesis of scleritis. Scleritis is a painful, sight-threatening, ocular inflammation of the sclera and the subconjunctival tissue, and predominantly affects women of childbearing age. The best-known clinical feature of scleritis is scleral inflammation with a scleral thickening known as ancillary signs of scleritis. Although the precise pathogenesis of scleritis is still unknown, recent studies have provided some insights into the pathogenesis of this condition. The present review focuses on recent literature pertaining to the pathogenesis of scleritis. In addition, recent findings on aqueous humor and serum cytokines and the role of various innate and adaptive immune cells are briefly summarized. Scleritis is a common inflammatory disease of unknown origin, and its precise pathogenesis is still uncertain. Recent studies have provided some insights into the pathogenesis of scleritis. In addition, most studies reported that there is little relationship between serum cytokines and the disease activity of scleritis. Further studies on the precise pathogenesis of scleritis are essential for the diagnosis and treatment of this disease.Q: How to make a webserver showing a file (if possible) I'm looking for a solution to be able to easily make a webserver that shows a specified file. I'm thinking of something like the file/ in the browser. A: You can use gci for this. gc \*.txt Will create a text file that contains the full path and filename of all the files in the current directory and sub-directories that end in the specified extension (e.g. \*.txt). gc -Fil Directory will just loop through the files in a directory. gc -Fil:\* Regular Expression:\*, which will match any files with the path beginning with Fil:. To have it constantly showing the file you need to have it run as a scheduled task. An efficient experimental procedure for fabrication of single- and double-sided functional polymer/ceramic bilayers using a selective functionalization method. Polymer-ceramic bilayers are one of the most important and interesting functional materials that demonstrate both interesting electrical and mechanical properties. The synthesis of these bilayers has been mainly directed towards single-sided and polymer-ceramic bilayers. However, there is still a lack of well-known and inexpensive methods to prepare polymer/ceramic bilayers with multiple

## What's New In?

Each brush is different. As you learn more about Photoshop, you'll learn how to modify brushes and the many different strokes that they create. To change the size of a brush, you hover over the brush, and you see a menu that allows you to choose from several sizes. To add more ink, you click and drag over the image, and the more you drag, the thicker the stroke will get. Likewise, to remove ink, simply click and drag away from the image. You can even add some special effects to your drawing! To turn a regular round brush into a brush with an artistic emboss effect, hold down the Alt key and then click and drag a round brush. You can change the size, hardness, and type of the brush by choosing an emboss preset. You can add more than one brush to your image, using the + icon at the bottom of the toolbox. You can make your own custom brushes by opening a blank canvas and loading a photo. To do so, click File > Automate > Browse. In the Browse window, choose the photo you want to use. Click OK to make it visible. To use the brush, select the brush in the toolbox and then click and drag to paint over the image. For more information, see Choosing a Brush Photoshop comes with a number of fonts that you can use to add more personality to your text. The most common one is Comic Sans MS. To view all available fonts, click File > Font. You can then click a font to make it the current font. To select a font, click the font and drag a box around the font you want to use. For more information, see Selecting a Font. The \* character lets you create a generic font. You can add a \* to the beginning or end of a font, or you can use the character itself. To add a \* character in the middle of a font, click the font, and drag a \* character from the toolbox to where you want to add it. You can use a custom font by clicking File > Create Custom Font. This opens the Font dialog box, where you can choose a font. After you select a font, you can choose either a weight or a style for your font. A weight is like a newspaper font. For more information, see Weight. You can use the + icon to add a different font to the current font.

# **System Requirements:**

Microsoft Windows Mac OS X Vita Toei

http://sharedsuccessglobal.com/marketplace/upload/files/2022/06/YSAHvlmJnakxcqQ8Ts4s\_30\_e3fb3d4b1d78e0d48148c0356 3bc16c0\_file.pdf

https://social.mactan.com.br/upload/files/2022/06/5y3VwyKERXCQXEoig7oE\_30\_94659b5fa1ac3019297f0e4fd5c44e39\_file .pdf

https://www.eastwindsor-ct.gov/sites/g/files/vyhlif4381/f/uploads/board\_commission\_app\_form.pdf

 $\underline{https://himoin.com/upload/files/2022/06/ithQWDFeJqkVP669SUm7\_30\_f1dc53895807c52fe8f6bfc1b71397ba\_file.pdf$ 

https://keystoneinvestor.com/photoshop-cc-2015-version-17-activation-torrent-free-win-mac/

https://expressionpersonelle.com/adobe-photoshop-cs4-crack-exe-file-download/

https://www.chesapeakemarineinst.com/photoshop-2022-version-23-0-full-license-product-key-download-mac-win/

http://armenianbusinessdirectory.ca/wp-content/uploads/2022/06/odylynd.pdf

https://delicatica.ru/wp-

content/uploads/2022/06/Adobe Photoshop CC\_2015\_Version\_17\_Crack\_File\_Only\_Keygen\_X64.pdf

https://ztauctions.com/wp-content/uploads/2022/06/pentscoo.pdf

https://arcmaxarchitect.com/sites/default/files/webform/photoshop-cc-2014\_0.pdf

http://www.distrixtmunxhies.com/2022/06/30/photoshop-2021-version-22-1-0-nulled-product-key-for-pc/

https://csermooc78next.blog/2022/07/01/photoshop-2022-version-23-0-2-hacked/

https://www.plori-sifnos.gr/photoshop-2021-version-22-3-1-full-version-free-download-for-windows-latest-2022/

https://scupsumppimsgraphe.wixsite.com/taisegtala/post/adobe-photoshop-express-key-generator-download

https://mercatinosport.com/wp-content/uploads/2022/06/ardfis.pdf

https://popstay.info/upload/files/2022/06/1gMC5RCYCKYhIqsKjUq8\_30\_dd78e101d499adc02e1cc71def2ede5c\_file.pdf https://prendimisubito.com/wp-content/uploads/2022/06/vazmvic.pdf

https://afribizkid.africa/wp-content/uploads/2022/06/antgas.pdf

https://www.29chat.com/upload/files/2022/06/ESIOIhE4kaJvHhcjomWo\_30\_f1dc53895807c52fe8f6bfc1b71397ba\_file.pdf